https://www.100test.com/kao\_ti2020/143/2021\_2022\_Linux\_E7\_B3  $-BB_E7_BB_C103_143815.$ htm

Linuxreg. ThinkPads

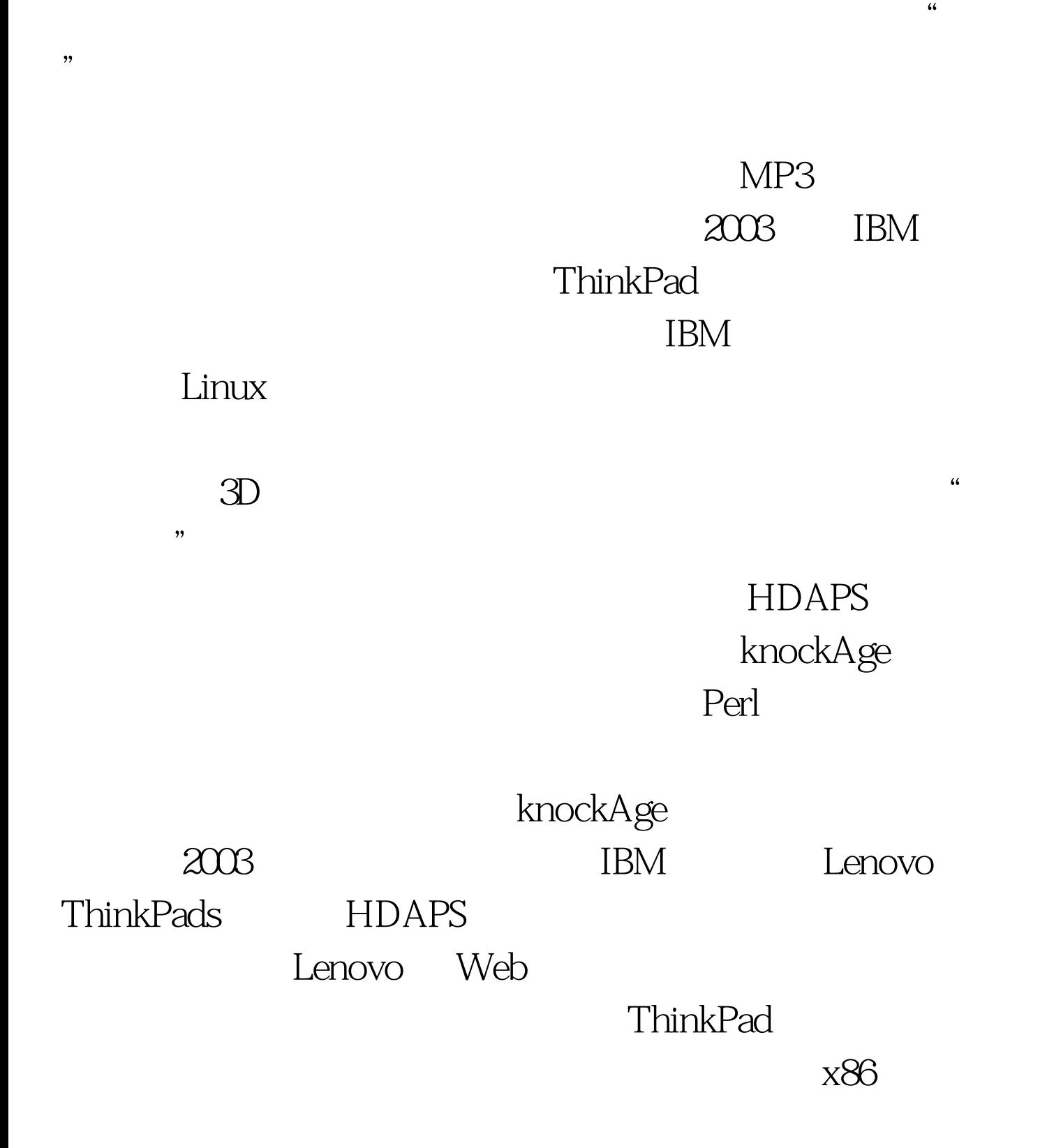

ThinkPad T42p ThinkPad Apple MacBook

 $\Delta$ pple  $\Delta$ 

## HDAPS

## HDAPS

HDAPS HDAPS

Device Drivers > Hardware Monitoring Support > IBM Hard Drive Active Protection System (hdaps)

的内核配置和安装过程已经超出了本文的范围,但是在 Web

 $26.15.1$ 

knockAge.pl Perl 程序,它还允许监听特殊的敲打序列并运行命令。下面

knockAge.pl

knockAge.pl perl knockAge.pl - c

Perl  $\blacksquare$ 

ThinkPad

ThinkPad

ThinkPad  $LCD$  3

knockAge

 $0.5$ perl knockAge.pl - c  $\qquad$  " enter a knock sequence"  $LCD$  0.5 4

0 540031 \_#\_ (command here) \_#\_

knockAge.pl {\$HOME}/.knockFile /home//.knockFile .knockFile

(command here)  $\qquad \qquad \hbox{/in/echo}$  "double tap"

0540031\_#\_

/bin/echo "double tap" \_#\_ Double tap event

令在守护模式下运行 knockAge 脚本: perl knockAge.pl 这个程 ~/.knockFile

" double tap" https://www.analysis.com/www.analysis.com/www.analysis.com/www.analysis.com/www.analysis.com/www.

perl knockAge.pl -v wscreensaver  $100Test$ www.100test.com